## Access the Church website - http://fumcah.com/

A message from our Lead Pastor

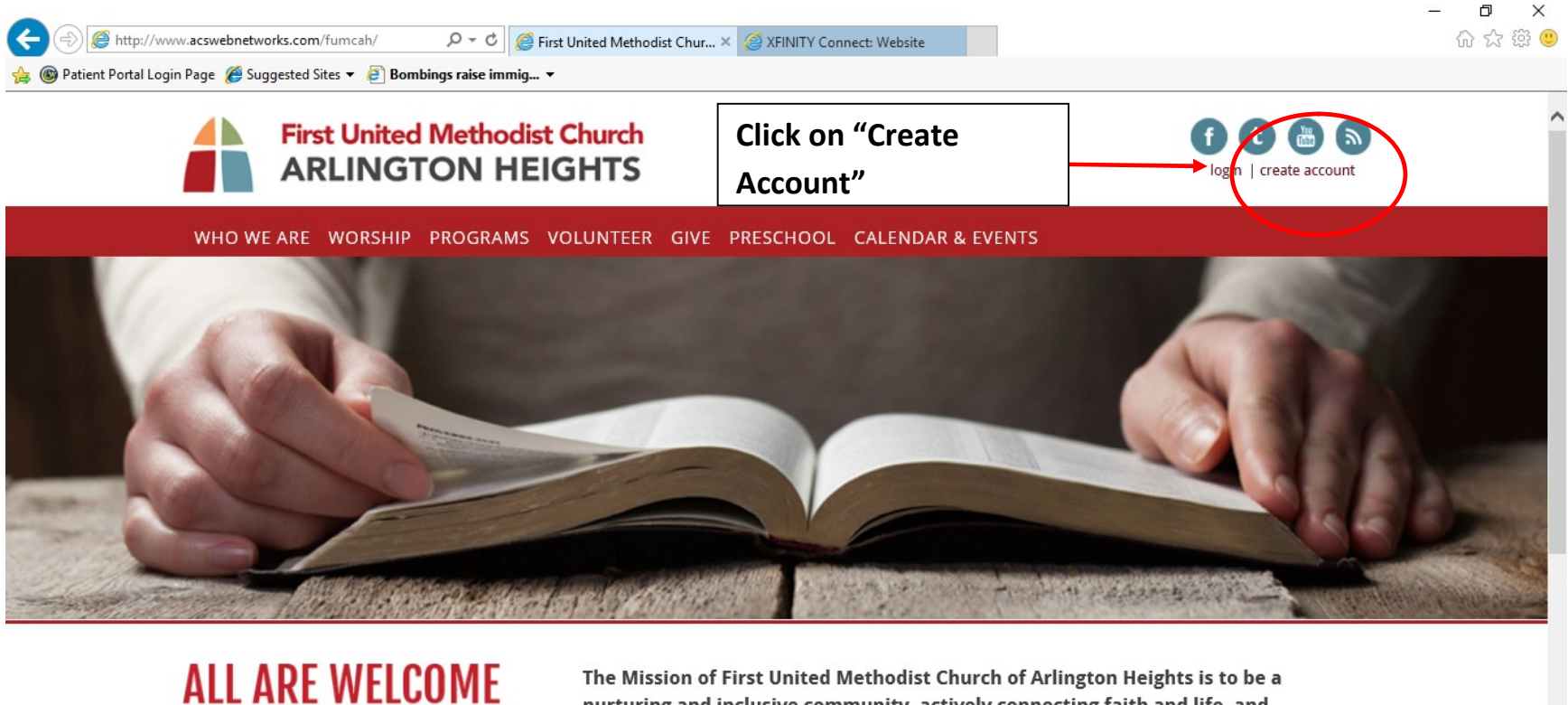

The Mission of First United Methodist Church of Arlington Heights is to be a nurturing and inclusive community, actively connecting faith and life, and empowering our congregation to serve in the world.

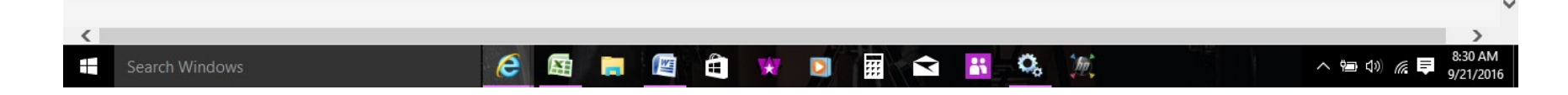

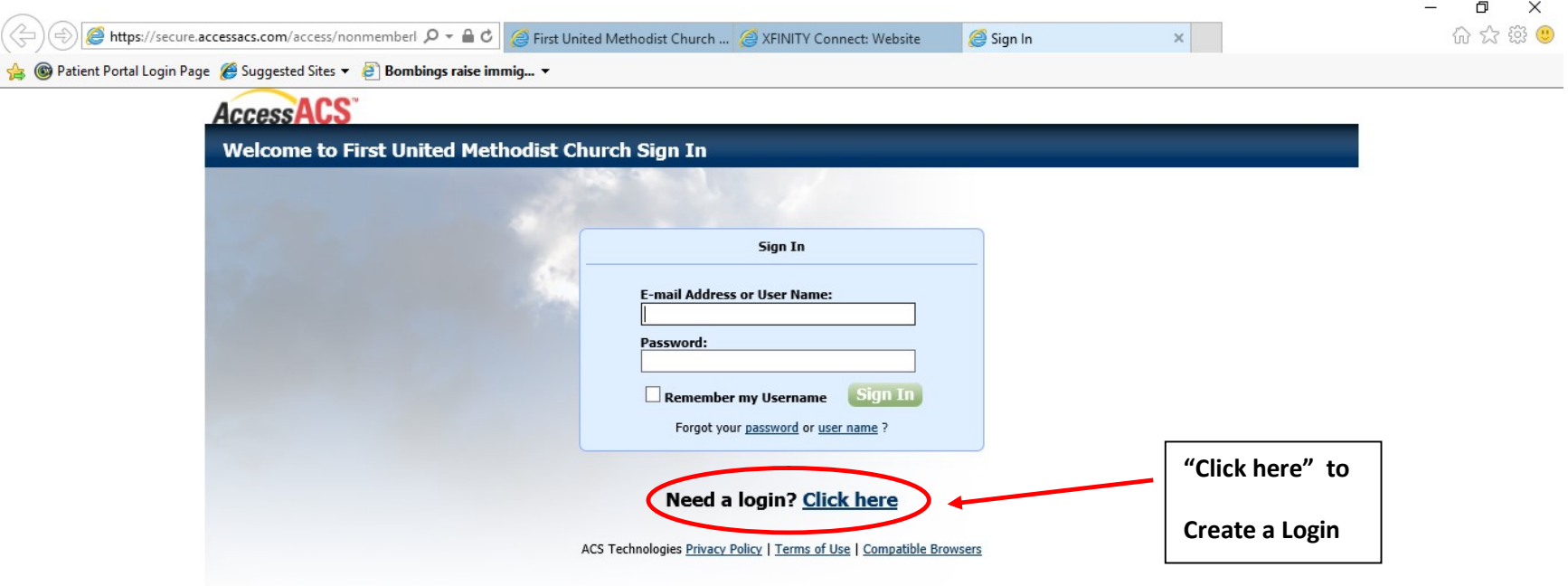

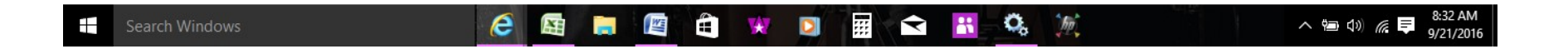

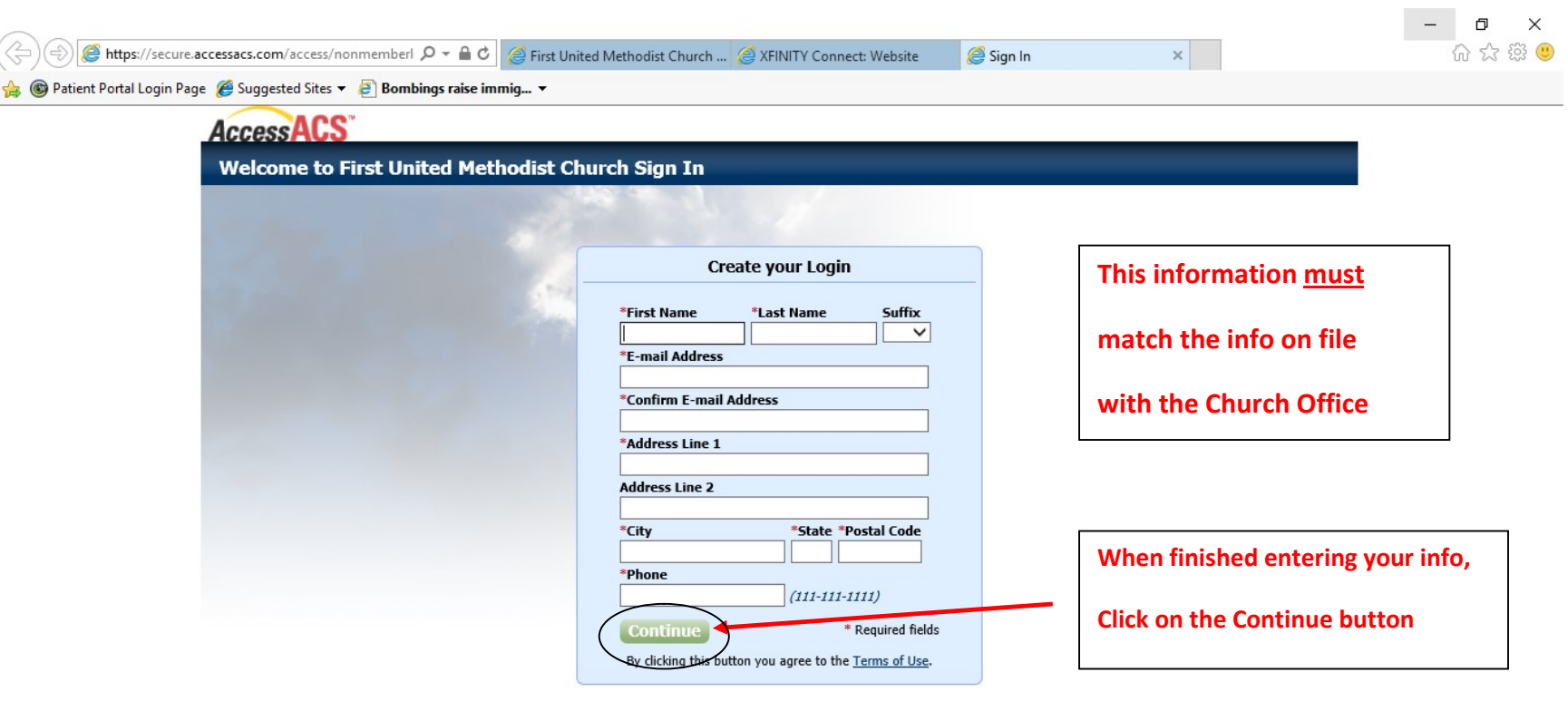

Already have a login? Click here

ACS Technologies Privacy Policy | Terms of Use | Compatible Browsers

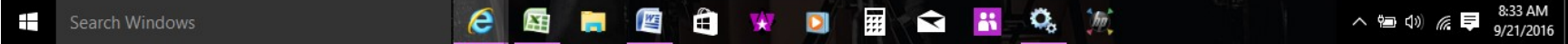

If you don't receive this confirmation screen, your information or email address does not match the Church records.

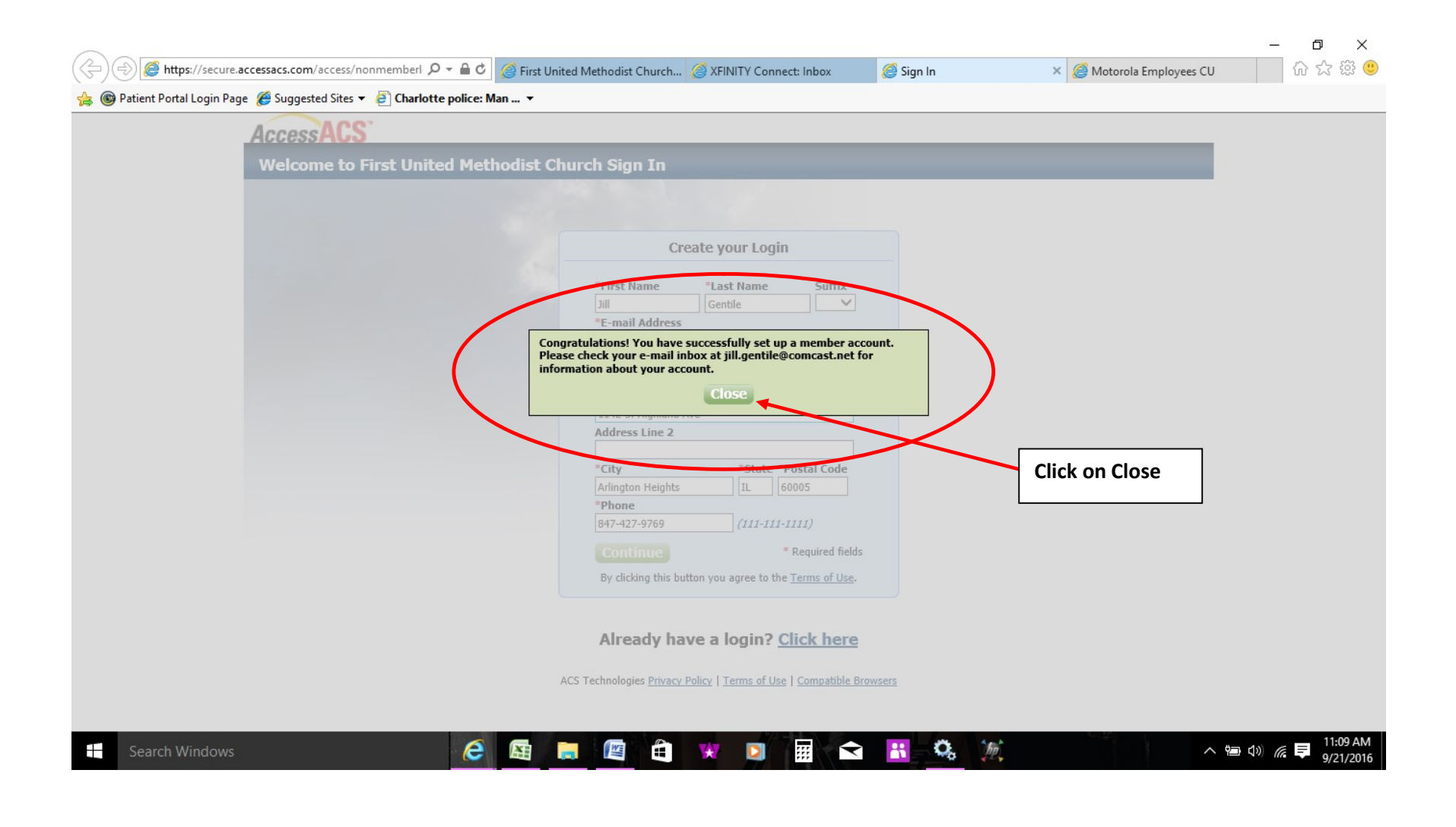

## You should receive an email similar to this. Click on the link, which will take you to the set Password screen shown below.

In the future, you can sign in using either your User Name or Email, but Email is the easiest.

If you download the Mobile Church Life App, you will use the **SAME** login credentials, but you must establish your account on your computer first.

Subject: New Account Verification for First United Methodist Church

Thank you for registering with First United Methodist Church!

Your user name is "YourName"

Please verify your account and set your password by clicking this link: https://secure.accessacs.com/access/newpassword.aspx?vc=bca6fe4e-03ca-4da3-8194- 74979759c5c3&sn=106282&nav=636100564939746000 (Don't click on this link, as it only for demonstration purposes)

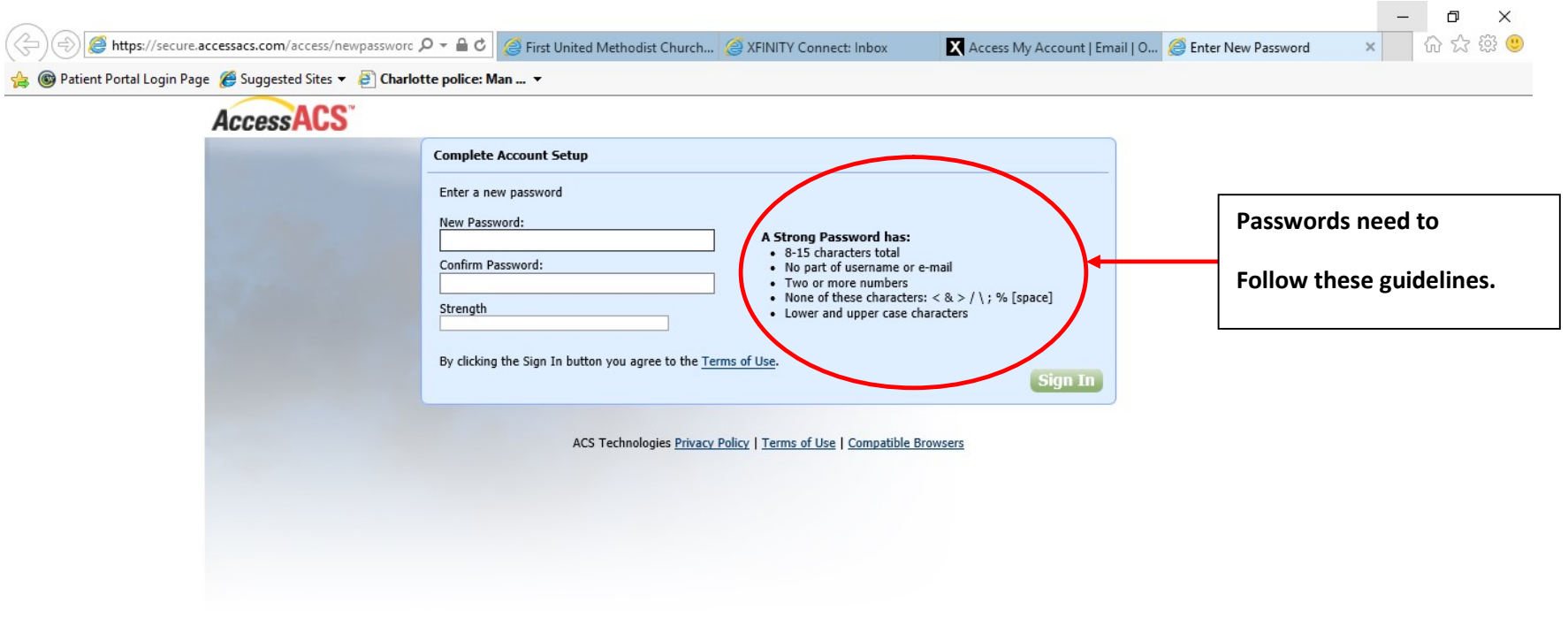

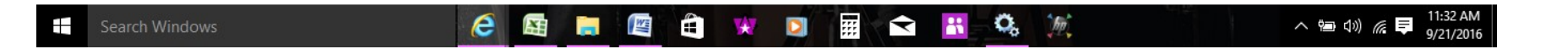

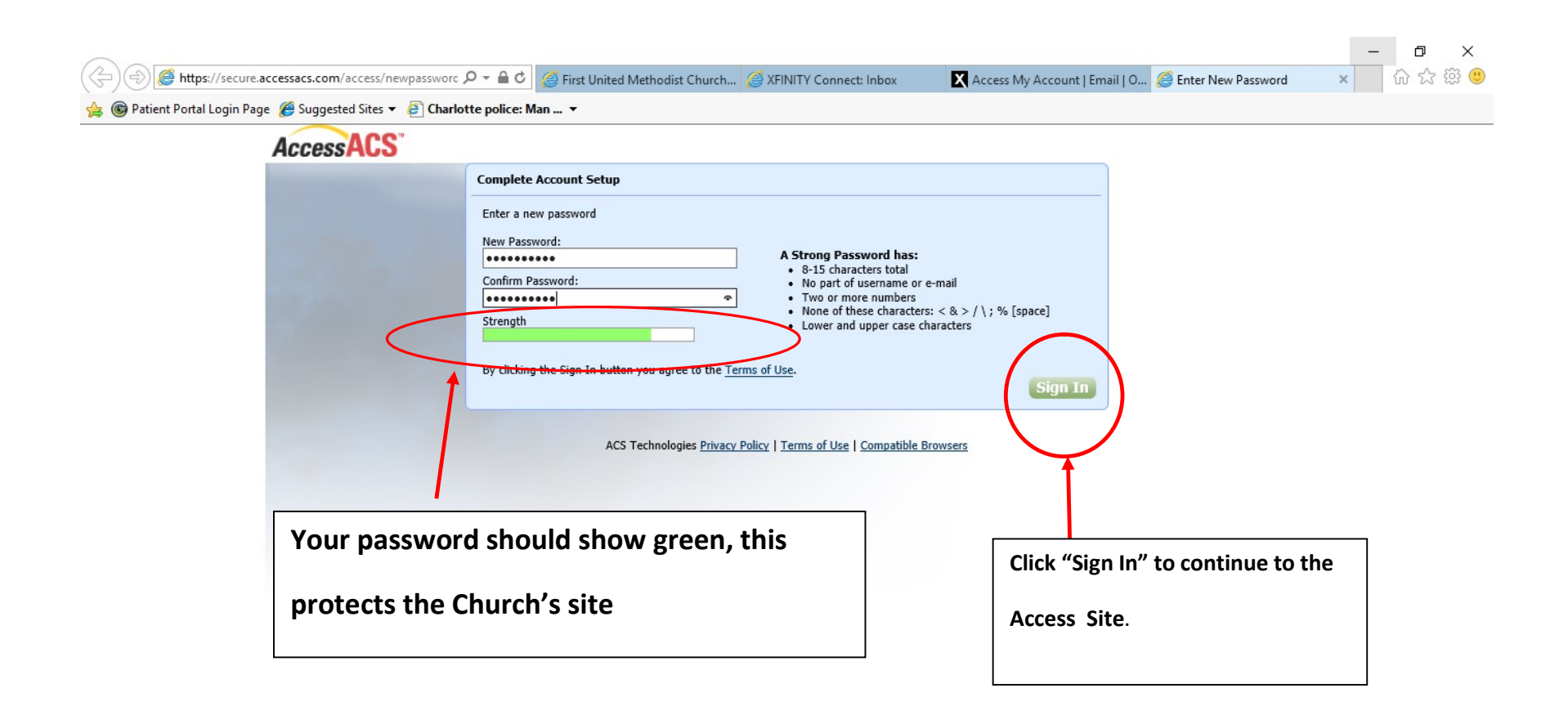

You should now see the Home page for your information in Access.

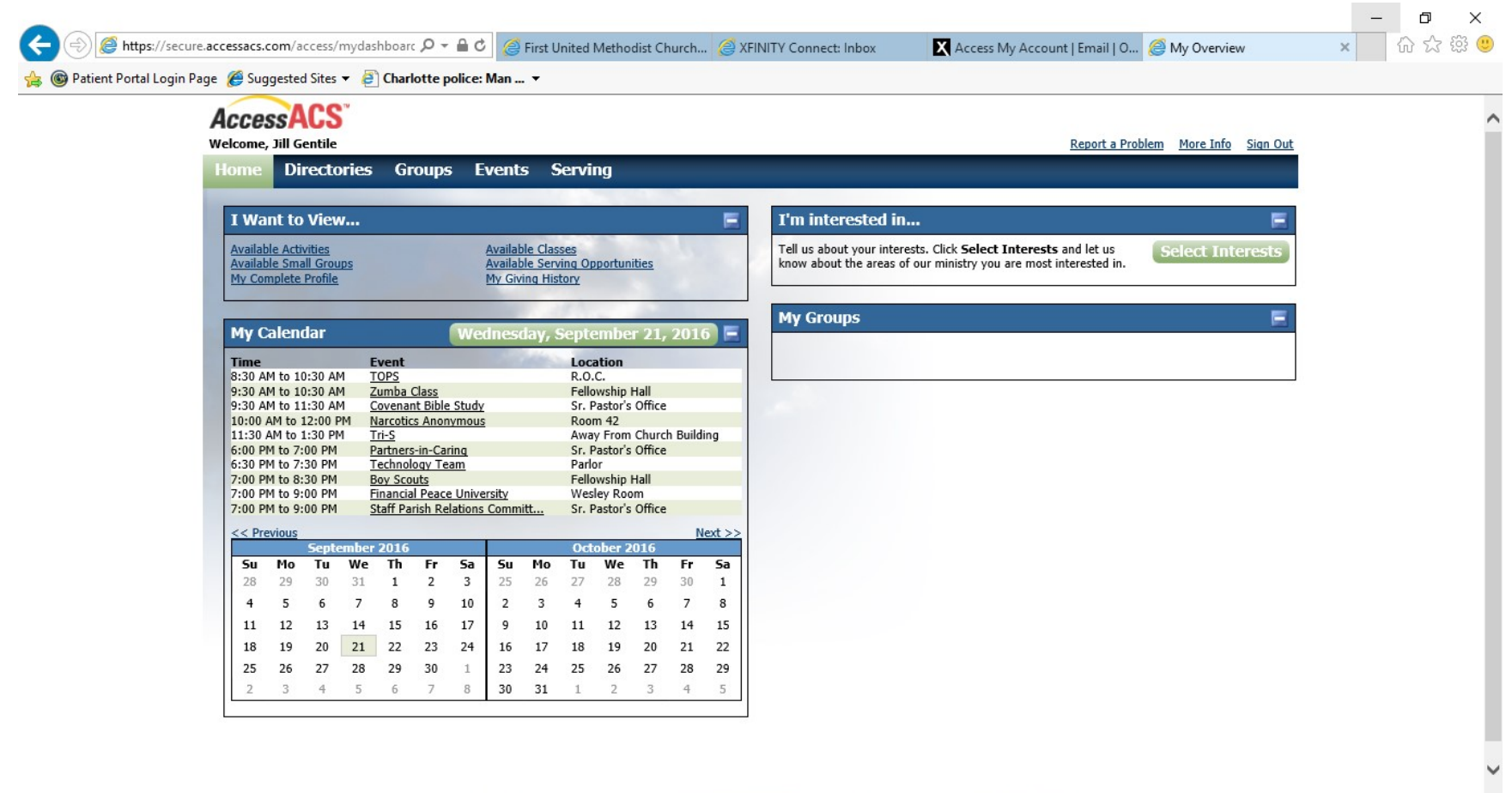